# **Ćwiczenie 33**

# **Kondensatory**

#### *Cel ćwiczenia*

Pomiar pojemności kondensatorów powietrznych i z warstwą dielektryka w celu wyznaczenia stałej elektrycznej ε<sub>0</sub> i przenikalności względnych ε<sub>r</sub> różnych materiałów.

#### *Wprowadzenie*

l

Kondensator jest układem przewodników oddzielonych warstwą izolatora. Przez pojemność kondensatora *C* rozumiemy stosunek ładunku *Q* do napięcia między okładkami *U* 

$$
C = \frac{Q}{U} \tag{1}
$$

Popularny, acz uproszczony wzór na pojemność kondensatora płaskiego

$$
C = \frac{\varepsilon_0 \varepsilon_r S}{d},\tag{2}
$$

wyraża wartość *C* jako funkcję powierzchni okładki *S*, odległości między okładkami *d*, współczynnika  $\varepsilon_0 = 8,854$  pF/m nazwanego stałą elektryczną<sup>\*</sup> i przenikalności elektrycznej  $\varepsilon_r$ materiału między okładkami kondensatora (tab. 1).

Ze wzoru (2) wynika, że dla wyznaczenia stałych ε<sub>0</sub> i ε<sub>*r*</sub> należy zmierzyć pojemność kondensatorów o znanych wymiarach geometrycznych, próżniowego i wypełnionego dielektrykiem.

### Wyznaczanie stałej elektrycznej  $\varepsilon_0$

W naszym eksperymencie przybliżeniem kondensatora próżniowego jest kondensator powietrzny (rys. 1). Okładkami kondensatora są kołowe płyty metalowe. Określoną odległość między płytami uzyskuje się przez umieszczenie w trzech miejscach stosu izolujących krążków. Do pomiaru pojemności kondensatora stosujemy cyfrowy miernik pojemności.

Wartości  $\varepsilon_0$  nie możemy wyznaczać wprost ze wzoru (2) z dwóch powodów. Po pierwsze krążki określające odległość *d* między płytami wykonane są z materiału o przenikalności dielektrycznej ε*<sup>r</sup>* znacznie większej od jedności, co powoduje powiększenie całkowitej pojemności kondensatora.

<sup>\*</sup> Uwaga: zgodnie z decyzjami ISO (International Organisation for Standarization) oraz IEC (International Electrotechnical Commission) z roku 1990 dla symbol ε<sub>0</sub> oraz μ<sub>0</sub> wprowadzono nazwy **stała elektryczna** i **stała magnetyczna**" (ang. *electric constant*, *magnetic constant*). Tradycyjne terminy "przenikalność elektryczna próżni" i "przenikalność magnetyczna próżni" spotkać można w starszych podręcznikach, np. w poprzednich wydaniach podręcznika Hallidaya i Resnicka..

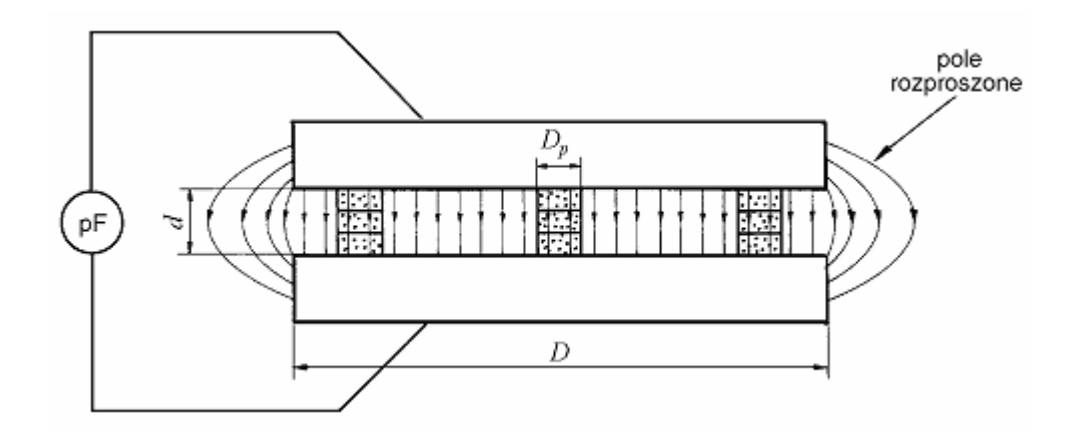

**Rys. 1.** Powietrzny kondensator płaski z trzema słupkami z dielektryka.

Kondensator nasz potraktować można jako równoległe połączenie kondensatora z dielektrykiem o przenikalności względnej ε*r* i łącznej powierzchni okładek równej 3 *Sp* (gdzie *Sp* jest powierzchnią jednego krążka) oraz kondensatora próżniowego, o powierzchni okładek równej *S* <sup>−</sup> 3 *Sp*.

Pojemność całkowita wynosi

$$
C = \frac{\varepsilon_0 (S - 3S_p)}{d} + \frac{\varepsilon_0 \varepsilon_r 3S_p}{d} \,. \tag{3}
$$

Z wzoru (3) wartość  $\varepsilon_0$  obliczamy jako

$$
\varepsilon_0 = \frac{Cd}{S + 3(\varepsilon_r - 1)S_p} \,. \tag{4}
$$

Druga istotna poprawka wynika z istnienia tzw. pola rozproszonego. Wzór (2) jest w istocie wzorem przybliżonym. Jego wyprowadzenie przy użyciu prawa Gaussa [1] opiera się na upraszczającym założeniu, że pole *E* ma wartość stałą we wnętrzu kondensatora i raptownie znika poza jego krawędzią. Z praw elektrostatyki wynika, że poza brzegami kondensatora istnieje niejednorodne (o zakrzywionych liniach sił) pole elektryczne, nazywane *polem rozproszonym* (rys. 1). Pole rozproszone powoduje dodatkowy wzrost pojemności kondensatora, w konsekwencji wartość  $\varepsilon_0$  wyliczona wprost z wzoru (4) byłaby zawyżona.

Dla danej geometrii płyt odpowiednią poprawkę można obliczyć teoretycznie przez numeryczne obliczenie rozkładu pola przy brzegu kondensatora. W naszym ćwiczeniu zastosujemy doświadczalny sposób eliminacji wpływu pola rozproszonego. Efektywna "objętość" pola rozproszonego jest rzędu 2π*rd*<sup>2</sup> , gdyż pole to zajmuje z grubsza pas o wysokości i szerokości rzędu *d* wokół obwodu kołowych płyt kondensatora. Natomiast objętość pola jednorodnego wewnątrz kondensatora wynosi π*r* 2 *d*. Względny udział pola rozproszonego, będący stosunkiem tych objętości, wynosi 2*d*/*r*, czyli że maleje do zera w granicy  $d \rightarrow 0$ .

Wykonamy zatem serię pomiarów pojemności *C* dla różnych wartości *d*, a następnie wykres iloczynu *Cd*. w funkcji odległości okładek *d* (rys. 2).

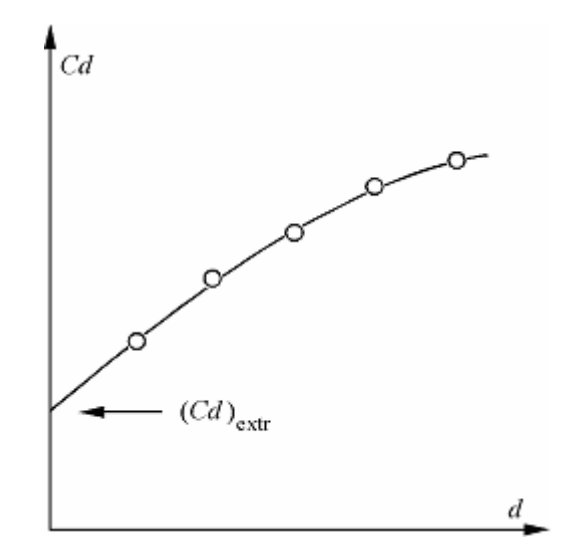

**Rys. 2.** Metoda eliminacji wpływu pola rozproszonego (patrz tekst)

Przez uzyskane punkty wykresu przeprowadzamy graficznie lub analitycznie gładką krzywą i ekstrapolujemy, czyli przedłużamy do wartości *d* = 0. Współrzędną punktu przecięcia krzywej  $Cd = f(d)$  z osią pionową nazywamy *ekstrapolowaną* wartością iloczynu ( $Cd$ )<sub>extr</sub>. Wartość (*Cd*)<sub>extr</sub> podstawiamy do licznika wzoru (4) by uzyskać poprawną wartość  $\varepsilon_0$ . Ponadto powierzchnię okładki kondensatora *S* i przekładki *Sp* obliczamy na podstawie zmierzonych średnic *D* i  $D_p$  jako  $S = \frac{\lambda D}{4}$  $S = \frac{\pi D^2}{i}$  i 4 2 *p p D*  $S_p = \frac{\pi D_p^2}{4}$ . W ten sposób otrzymujemy wzór końcowy

$$
\varepsilon_0 = \frac{4}{\pi} \frac{(Cd)_{\text{extr}}}{D^2 + 3(\varepsilon_r - 1)D_p^2} \,. \tag{5}
$$

Trzecim potencjalnym źródłem błędu systematycznego przy wyznaczaniu stałej elektrycznej jest fakt, że zamiast kondensatora próżniowego mamy kondensator wypełniony powietrzem ( ε*<sup>r</sup>* = 1,0054). Ocenie studenta pozostawiamy, czy odpowiednią poprawkę warto uwzględniać, biorąc pod uwagę wielkość innych niepewności pomiaru.

#### Pomiar przenikalności względnej dielektryków

Wartość ε*<sup>r</sup>* dielektryków stałych (tab. 1) wyznaczyć można przez pomiar pojemności kondensatora płaskiego z okładkami oddzielonymi cienką płytą z badanego materiału. Korzystamy ze wzoru (2), poprawki na pole rozproszone nie będziemy uwzględniać.

Obok kondensatora płaskiego przykładem obiektu o określonej pojemności jest kabel koncentryczny (rys. 3). Można go traktować jako kondensator cylindryczny, którego jedną okładką jest środkowy drut, drugą – miedziany oplot.

Pojemność kondensatora cylindrycznego wyraża wzór

$$
C = \frac{2\pi\varepsilon_0\varepsilon_r l}{\ln\frac{R}{r}},\tag{6}
$$

w którym *R* i *r* oznaczają promienie okładek kondensatora, *l* jest jego długością.

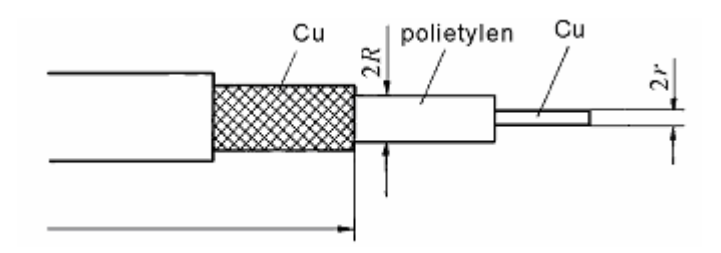

**Rys. 3.** Kabel koncentryczny jako kondensator cylindryczny

Pojemność kabla koncentrycznego, zwykle wyrażana w pF/m, jest parametrem, który może mieć znaczenie dla działania współpracujących układów elektronicznych. Jej pomiar umożliwia wyznaczenie ε*r* dla stosowanego w nim dielektryka, którym zwykle jest polietylen (tab. 1).

| <b>MATERIAŁ</b>          | $\varepsilon_r$ |
|--------------------------|-----------------|
| powietrze                | 1,000594        |
| polietylen               | 2,3             |
| polichlorek winylu (PCV) | 2,8             |
| pleksiglas               | 2,6             |
| szkło                    | $6 \div 8$      |
| chlorek sodu             | 11,2            |
| krzem                    | 11,7            |
| ciekły azot (70 K)       | 1,45            |
| etanol                   | 24,6            |
| woda                     | 80,2            |

**Tab. 1.** Przenikalność elektryczna dla wybranych dielektryków w warunkach normalnych. Wartości wg. tablic [2].

Wyznaczenie  $\varepsilon_0$  jako pośredni pomiar prędkości światła

W równaniach elektrostatyki (prawo Gaussa) pojawia się stała  $\varepsilon_0$  natomiast w równaniach magnetostatyki (prawo Ampera) stała  $\mu_0$ . Można odnieść wrażenie, że scharakteryzowanie własności elektromagnetycznych próżni wymaga dwu stałych. Tak jednak nie jest, gdyż wartość jednej z nich, konkretnie  $\mu_0$  w układzie SI, jest wynikiem konwencji definiującej jednostkę natężenia prądu elektrycznego.

Przypomnijmy sobie, że amper jest zdefiniowany jako wartość prądu, który płynąc przez dwa nieskończone równoległe przewody odległe o *a* = 1 m wytwarza siłę *F* = 2 . 10<sup>−</sup><sup>7</sup> N na odcinku *l* = 1 m długości przewodu. Siła oddziaływania między przewodami dana jest wzorem

$$
F = \frac{\mu_0 I^2 l}{2\pi a} \,. \tag{7}
$$

Podstawiając do tego wzoru wymienione w definicji ampera wartości *F, l*, i *a* oraz *I* = 1 A otrzymujemy zarówno wartość liczbową jak i jednostkę stałej magnetycznej,

$$
\mu_0 = \frac{2\pi aF}{I^2 l} = \frac{2\pi \cdot 1 \,[\mathrm{m}] \cdot 2 \cdot 10^{-7} \,[\mathrm{N}]}{1^2 \,[\mathrm{A}^2] \cdot 1 \,[\mathrm{m}]} = 4\pi \cdot 10^{-7} \,\frac{\mathrm{Vs}}{\mathrm{Am}}
$$

Pełny układ równań elektromagnetyzmu (równania Maxwella) umożliwia obliczenie prędkości fali elektromagnetycznej w próżni jako

$$
c = \frac{1}{\sqrt{\varepsilon_0 \mu_0}} \,. \tag{8}
$$

Pomiar stałej elektrycznej  $\varepsilon_0$  stanowi więc pośrednią metodę wyznaczenia prędkości światła.

## *Literatura*

- 1. D. Halliday, R. Resnick, J. Walker, *Podstawy Fizyki* cz. 3, PWN 2005.
- 2. W. Mizerski, W. Nowaczek, *Tablice fizyczno-astronomiczne*, Wydawnictwo Adamantan 1995.